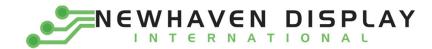

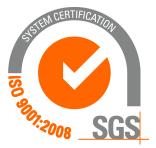

# M0240SD-402MDAR1-3

# **Vacuum Fluorescent Display Module**

**RoHS Compliant** 

Newhaven Display International, Inc.

2511 Technology Drive, Suite 101 Elgin IL, 60124 Ph: 847-844-8795 Fax: 847-844-8796

www.newhavendisplay.com <u>nhtech@newhavendisplay.com</u> <u>nhsales@newhavendisplay.com</u>

| STARDARD<br>NAME |                | NEWHAVEN DISPLAY | DOCUMENT NO. | REV NO. |        | PAGE<br>1/20 |
|------------------|----------------|------------------|--------------|---------|--------|--------------|
| Document Rev     | vision History |                  |              |         |        |              |
| Revision         | Date           | Descrip          | otion        |         | Change | ed By        |
|                  |                |                  |              |         |        |              |

| Revision | Date      | Description                | Changed By |
|----------|-----------|----------------------------|------------|
| 0        | 7/27/2003 | Initial Release            | -          |
| 1        | 3/25/2011 | Mechanical drawing updated | AK         |

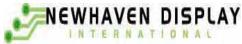

## 1. SCOPE

This specification applies to VFD module (Model No: M0240SD-402MDA1-3)

# 2. FEATURES

2.1 LCD compatible interface and mounting holes.

(This VFD module is capable to communicate some different type of bus systems such as i80 (Intel) or M68 (Motorola), 8-bit or 4-bit parallel data.)

- 2.2 High quality of display and luminance.
- 2.3 Compact and light-weight unit by using new VFD technology and flat packed one-chip controller.
- 2.4 +5V single power supply.
- 2.5 Luminance adjustment available by software (4 levels).
- 2.6 8 user definable fonts available (CG-RAM font).
- 2.7 ASCII and Japanese Katakana characters (CG-ROM font).

# 3. GENERAL DESCRIPTIONS

- 3.1 This specification becomes effective after being approved by the purchaser.
- 3.2 When any conflict is found in the specification appropriate action shall be taken upon agreement of both parties.
- 3.3 The expected necessary service parts should be arranged by the customer before the completion of production.

# 4. PRODUCT SPECIFICATIONS

#### 4.1 Type

Table-1

| Туре         | M0240SD-402MDA1-3 |
|--------------|-------------------|
| Digit Format | 5×8Dot Matrix     |

#### 4.2 Outer Dimensions, Weight (See Fig-7 on Page 6/20 for details)

|            |           |                 | Table-2 |
|------------|-----------|-----------------|---------|
|            | Parameter | Specification   | Unit    |
| Outer      | Width     | $182.0 \pm 1.0$ | mm      |
| Outer      | Height    | $33.5 \pm 1.0$  | mm      |
| Dimensions | Thickness | 17.6 Max        | mm      |

| IAME  | 0 IN T                       | ERN     | ATIONA        |             |        |           |                           | 00   | 3/2   |
|-------|------------------------------|---------|---------------|-------------|--------|-----------|---------------------------|------|-------|
| 4.3   | Specification of the Display | y Pane  | el (See Fig-9 | on Page 7/2 | 20 for | details)  |                           | Tak  | ole-3 |
|       | Parameter                    |         | Symbol        |             | Spec   | ificatior | า                         | Unit |       |
|       | Display size                 |         | W*h           | 137.7       | 5*14.  | 5         |                           | mm   |       |
|       | Number of digit              |         | W*H           | 40 dig      | gits*2 | line      |                           |      |       |
|       | Character Size               |         | W*H           | 2.15*5      | 5.34   |           |                           | mm   |       |
|       | Character Pitch              |         | W*H           | 3.4*6.      | 16     |           |                           | mm   |       |
|       | Dot Size                     |         | W*H           | 0.35*0      | 0.58   |           |                           | mm   |       |
|       | Display color                |         | W*H           | Green       | n (X=0 | .250,Y=   | 0.439)                    |      |       |
| 4.4 E | Invironment Conditions       |         |               |             |        |           |                           | Ta   | ble-4 |
|       | Parameter                    |         | Symbol        | Min         |        | Ma        | ах                        | Unit |       |
|       | Operating temperature        |         | Topr          | -40         |        | +85       |                           | °C   |       |
|       | Storage temperature          |         | Tstg          | -50         |        | +         | 95                        | °C   |       |
|       | Humidity(operating)          |         | Topr          | 0           |        | 8         | 5                         | %    |       |
|       | Humidity(non-operating)      |         | Hstg          | 0           |        | 9         | 0                         | %    |       |
|       | Vibration(5-55hz)            |         | -             | -           |        | 4         |                           | G    |       |
|       | shock                        |         | -             | -           |        | 4         | 0                         | G    |       |
| 4.5 A | Absolute Maximum Ratings     |         |               | _           |        |           |                           | Та   | ble-5 |
|       | Parameter                    |         | Symbol        | Min         |        | N         | lax                       | Unit |       |
|       | Supply voltage               |         | Vic           | -0.5        |        | 6         | 5.0                       | Vdc  |       |
|       | Input signal voltage         |         | Vis           | -0.5        |        | Vcc       | +0.5                      | Vdc  |       |
| 4.6 R | Recommend Operating Cor      | nditio  | ns            |             |        |           | _                         | Tab  | ole-6 |
|       | Parameter                    |         | Symbol        | Min         | -      | Тур.      | Max.                      | Unit |       |
|       | Supply voltage               |         | Vcc           | 4.5         |        | 5.0       | 5.5                       | Vdc  |       |
|       | Input signal voltage         |         | Vis           | 0           |        | -         | Vcc                       | Vdc  |       |
|       | Operating temperature        |         | Topr          | -20         |        | +25       | +70                       | °C   |       |
| 4.7 D | C Characteristics (Ta=+25 °C | , Vcc=∙ | +5.0Vdc)      |             |        |           |                           | Та   | ble-7 |
|       | Parameter                    |         | Symbol        | Min.        | Тур    | р.        | Max                       | Unit |       |
|       | Supply current ※)            |         | Icc           | -           | 350    | )         | 450                       | mA   |       |
|       | Logical input voltage        | Н       | Vih           | 0.7*Vcc     |        |           |                           |      |       |
|       | Logical input voltage        | L       | vil           | -           |        |           |                           |      |       |
|       | "H" level input current      | Vcc     | Iih           | 20          |        |           |                           |      |       |
|       | Luminance                    | L       | 102<br>(350)  | 200 (680)   |        | -         | Ft-1<br>cd/m <sup>2</sup> | 2    |       |

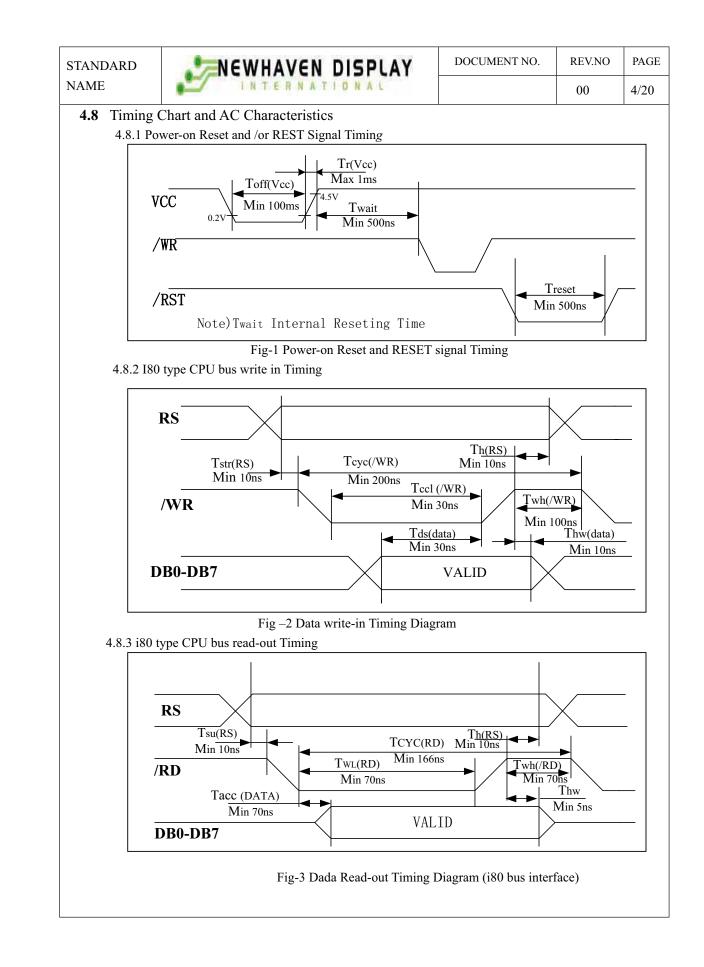

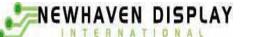

REV.NO DOCUMENT NO. PAGE 00

5/20

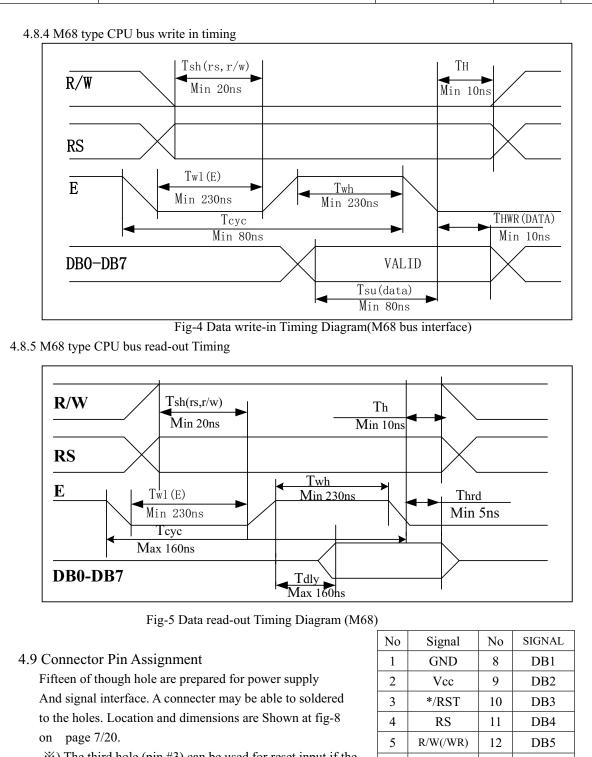

\*) The third hole (pin #3) can be used for reset input if the soldering pad "jp1" is short-circuited.

(Refer to "Fig 6 System Block Diagram" on next)

| No | Signal   | No | SIGNAL |
|----|----------|----|--------|
| 1  | GND      | 8  | DB1    |
| 2  | Vcc      | 9  | DB2    |
| 3  | */RST    | 10 | DB3    |
| 4  | RS       | 11 | DB4    |
| 5  | R/W(/WR) | 12 | DB5    |
| 6  | E(/RD)   | 13 | DB6    |
| 7  | DB0      | 14 | DB7    |
|    |          |    |        |

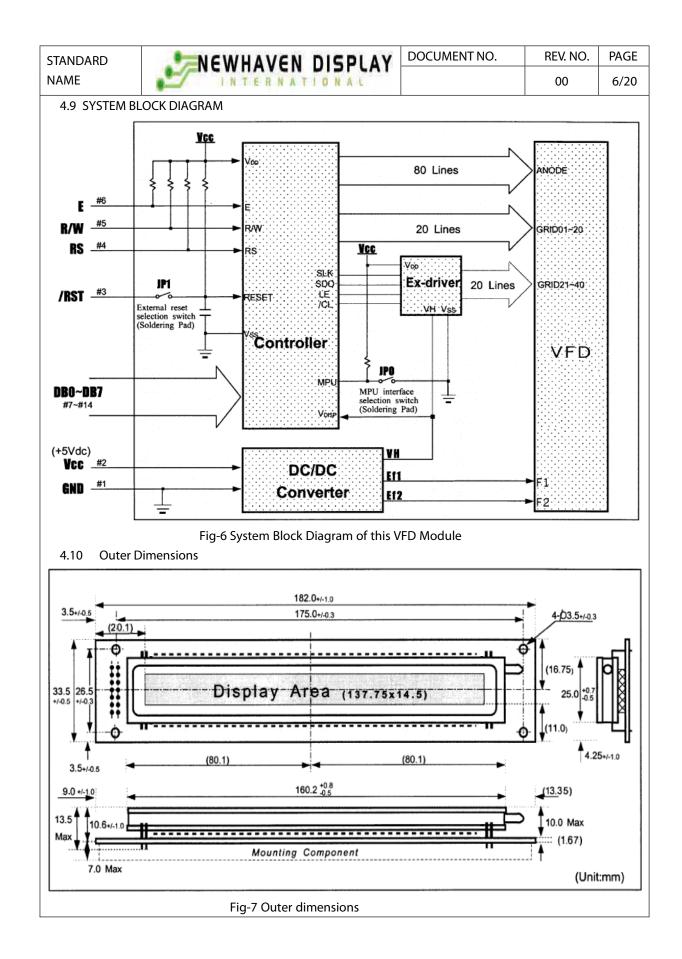

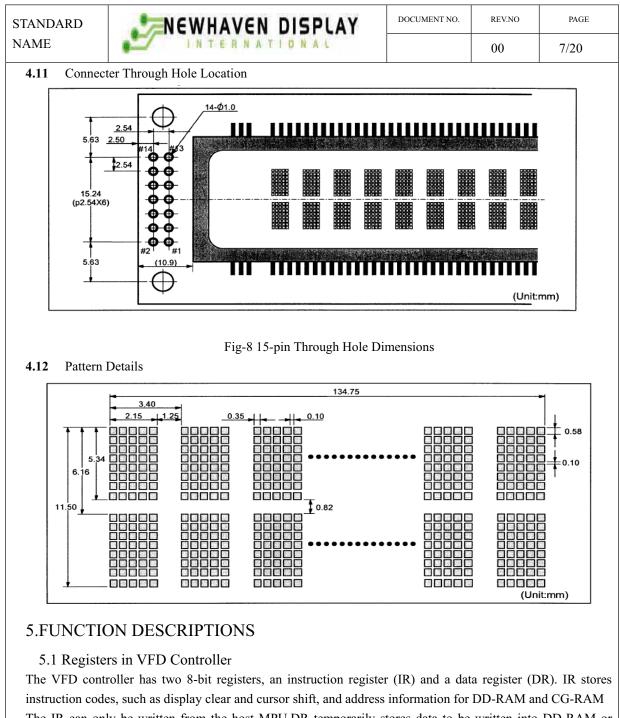

instruction codes, such as display clear and cursor shift, and address information for DD-RAM and CG-RAM The IR can only be written from the host MPU.DR temporarily stores data to be written into DD-RAM or CG-RAM and temporarily stores data to be read from DD-RAM or CG-RAM. Data written into the DR from the MPU is automatically written into DD-RAM or CG-RAM by an internal operation. The DR is also used for data storage when reading data from DD-RAM or CG-RAM. When address information is written into the IR, data is read and then stored into the DR from DD-RAM or CG-RAM by internal operation. Data transfer between MPU is then completed when the MPU reads the DR. After the read, data in DD-RAM or CG-RAM at the next address is send to the DR for the next read from the MPU. By the register selector (RS) signal. These two registers can be selected (See Table-8).

| 2 | N | e | W  | H | A | V | E | N |   | D | 1 | 5 | P | L | A | Y |
|---|---|---|----|---|---|---|---|---|---|---|---|---|---|---|---|---|
|   |   |   | IN | T | E | R | N | A | T | 1 | Ö | N | A | E |   |   |

DOCUMENT NO. REV.NO PAGE

8/20

00

Table-8 Register Selection

| RS | M68 | i8  | 0   | Operation                                                  |
|----|-----|-----|-----|------------------------------------------------------------|
| КS | R/W | /RD | /WR | Operation                                                  |
| 0  | 0   | 1   | 0   | IR write as an internal operation (display clear, ect.)    |
| 0  | 1   | 0   | 1   | Read busy flag (DB7) and address counter (DB0 to DB6)      |
| 1  | 0   | 1   | 0   | DR write as an internal operation (DR to DD-RAM or CG-RAM) |
| 1  | 1   | 0   | 1   | DR read as an internal operation (DD-RAM or CG-RAM to DR)  |

#### 5.1.1 Busy Flag (BF)

When the busy flag is 1, the controller is in the internal operation mode, and the next instruction will not be accepted. When RS = 0 and R/W=1 (Table-8), the busy flag is output to DB7.

The next instruction must be written after ensuring that the busy flag is 0.

#### 5.1.2 Address Counter (ACC)

The address counter (ACC) assigns addresses to both DD-RAM and CG-RAM. When an address of an instruction is written into the IR, the address information is sent from the IR to the ACC. Selection of either DD-RAM or CG-RAM is also determined concurrently by the instruction. After writing into (reading from) DD-RAM or CG-RAM, the ACC is automatically incremented by 1 (decremented by 1). The ACC contents are then output to Db0 to Db6 when RS =0 and R/W=1 (See Table-8).

#### 5.1.3 Display Data RAM (DD-RAM)

Display data RAM (DD-RAM) stores display data represented in 8-bit character codes.

The area in DD-RAM that is not used for display can be used as general data RAM.

See Table-9 for the relationships between DD-RAM addresses and positions on the VFD

Table-9 Relation between Digit Position and DD-RAM data

|                     | Left End | 2 <sup>nd</sup> Column | 3 <sup>rd</sup> column | <br>39 <sup>th</sup> Column | Right End |
|---------------------|----------|------------------------|------------------------|-----------------------------|-----------|
| 1 <sup>st</sup> Row | 00H      | 01H                    | 02H                    | <br>26H                     | 27H       |
| 2nd                 | 40H      | 41H                    | 42H                    | <br>66H                     | 67H       |

#### 5.1.4 Character Generator ROM (CG-ROM)

The character generator ROM (CG-ROM) generates character patterns of 5x8 dots from 8-bit character codes (table-10). It can generate 240 kinds of 5x8 dots character patterns.

The character fonts are shown on the following page. The character codes 00H to 0FH are allocated to the CG-RAM.

#### 5.1.5 Character Generator RAM (CG-RAM)

In the character generator RAM (CG-RAM), the user can rewrite character patterns by program.

For  $5 \times 8$  dots and cursor, eight character patterns can be written. Write into DD-RAM the character codes at the

addresses shown as the left column of Table-10 to show

the character patterns stored in CG-RAM.

See Table-11 for the relationship between CG-RAM

addresses and data and display patterns and refer to

Fig-10 for dot assignment of VFD.

Areas that are not used for display can be used as general data RAM

| 1  | 2  | 3  | 4  | 5  |
|----|----|----|----|----|
| 6  | 7  | 8  | 9  | 10 |
| 11 | 12 | 13 | 14 | 15 |
| 16 | 17 | 18 | 19 | 20 |
| 21 | 22 | 23 | 24 | 25 |
| 26 | 27 | 28 | 29 | 30 |
| 31 | 32 | 33 | 34 | 35 |
| 36 | 37 | 38 | 39 | 40 |

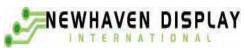

DOCUMENT NO. REV.NO PAGE

9/20

00

| Upper bits      |            |               | 0                                    | 0                                     | 0                  | 0                                    | 0                                    | 0      | 0 | 1     | 1        | 1      | 1                                    | 1                                    | 1                                   | 1                                      | 1                                      |
|-----------------|------------|---------------|--------------------------------------|---------------------------------------|--------------------|--------------------------------------|--------------------------------------|--------|---|-------|----------|--------|--------------------------------------|--------------------------------------|-------------------------------------|----------------------------------------|----------------------------------------|
|                 | DB6<br>DB5 |               | 000                                  | $\begin{vmatrix} 0\\ 1 \end{vmatrix}$ | 01                 | $\begin{vmatrix} 1\\0 \end{vmatrix}$ | $\begin{vmatrix} 1\\0 \end{vmatrix}$ | 1<br>1 | 1 | 000   | 0        | 0<br>1 | $\begin{vmatrix} 0\\1 \end{vmatrix}$ | $\begin{vmatrix} 1\\0 \end{vmatrix}$ | $\begin{array}{c} 1\\ 0\end{array}$ | $\begin{vmatrix} 1 \\ 1 \end{vmatrix}$ | $\begin{vmatrix} 1 \\ 1 \end{vmatrix}$ |
| Lower bits      | DB3        |               | $\begin{vmatrix} 0\\1 \end{vmatrix}$ | $\begin{bmatrix} 1\\0 \end{bmatrix}$  | 1                  | 0                                    | 1                                    | 1<br>0 | 1 | 0     | 1        | 0      | 1                                    | 0                                    | 1                                   | $\begin{bmatrix} 1\\0 \end{bmatrix}$   | 1                                      |
| DBO DB1 DB2 DB3 | 3          | 0             | 1                                    | 2                                     | 3                  | 4                                    | 5                                    | 6      | 7 | 8     | 9        | Α      | B                                    | С                                    | D                                   | E                                      | F                                      |
| 0 0 0 0         | 0          | CG-RAM<br>(1) |                                      |                                       | Ø                  | Ð                                    | <b>1</b> 000,                        | ኣ      | P | Ä     | Æ        |        | 100001                               | Ą                                    | NOR<br>NOR<br>NOR                   | ¢                                      | p                                      |
| 0 0 0 1         | 1          | CG-RAM<br>(2) |                                      |                                       | 1                  | Ā                                    | Q                                    | Ð      | 4 | Å     | **       | ۵      | 7                                    | Ŧ                                    | 4                                   |                                        | q                                      |
| 0 0 1 0         | 2          | CG-RAM<br>(3) |                                      | 11                                    | 2                  | B                                    |                                      | b      |   | Å     | £        | r      | 1                                    | ij                                   | x                                   | β                                      | Ø                                      |
| 0 0 1 1         | 3          | CG-RAM<br>(4) |                                      | #                                     | 3                  | C                                    |                                      | C      |   | á     | R        | 1      | ņ                                    | Ţ                                    | ŧ                                   | £                                      | <u></u>                                |
| 0 1 0 0         | 4          | CG-RAM<br>(5) |                                      | \$                                    | 4                  | D                                    | Ĩ                                    | d      | t |       | 4        | ۲,     | I.                                   | ŀ                                    | ħ                                   | μ                                      | Ω                                      |
| 0 1 0 1         | 5          | CG-RAM<br>(6) |                                      | %                                     | 5                  | E                                    | U                                    | e      | u | Name: | O        |        | オ                                    | <b>†</b>                             | <u></u>                             | G                                      | ü                                      |
| 0 1 1 0         | 6          | CG-RAM<br>(7) |                                      | Ĉ,                                    | 6                  | F                                    | Ų                                    | f      | Ų | Ŭ     | ¢        |        | ħ                                    | NOX<br>NORM                          |                                     | ρ                                      | Σ                                      |
| 0 1 1 1         | 7          | CG-RAM<br>(8) |                                      | 7                                     | 7                  | G                                    | Ŵ                                    | g      | W | ö     | ¢        | 7      | Ŧ                                    | 7                                    | 7                                   | 9                                      | π                                      |
| 1 0 0 0         | 8          | CG-RAM<br>(1) |                                      | (                                     | 8                  | Η                                    | Х                                    | h      | Х | ø     | NOR NOR  | 4      | ŋ                                    | 7                                    | Ņ                                   | ŗ                                      | X                                      |
| 1 0 0 1         | 9          | CG-RAM<br>(2) | ħ                                    | )                                     | 9                  | I                                    | Y                                    | 1      | у | ø     | Ç        | ņ      | ፟                                    | J                                    | lb                                  | -1                                     | ч                                      |
| 1 0 1 0         | A          | CG-RAM<br>(3) | W<br>                                | *                                     | 豪豪                 | J                                    | Ζ                                    | j      | ž | Ü     | ₫        | I      | ]                                    | Ĥ                                    | V                                   | j                                      | Ŧ                                      |
| 1 0 1 1         | B          | CG-RAM<br>(4) | F                                    | +                                     | 8<br>7             | K                                    |                                      | k      | { | ü     | <u>۲</u> | 7      | ţ                                    | L                                    | Π                                   | X                                      | ħ                                      |
| 1 1 0 0         | C          | CG-RAM<br>(5) | ¥                                    | 7                                     | ۲                  | L                                    | ¥                                    | 1      |   | ٦     | 2        | Þ      | 5                                    |                                      | 7                                   | ¢                                      | m                                      |
| 1 1 0 1         | D          | CG-RAM<br>(6) | Þ                                    | 100001                                | 1000000<br>1000000 | M                                    |                                      | M      | } | ¥     | ų        | 1      |                                      | ጓ                                    |                                     | Ł                                      | ж<br>жолос<br>ж                        |
| 1 1 1 0         | E          | CG-RAM<br>(7) | 4                                    | *                                     | λ                  | Ν                                    | ٨                                    | n      | ÷ | ψ     | Ť        | n      | t                                    |                                      | ۲ <sup>4</sup>                      | ñ                                      |                                        |
| 1 1 1 1         | F          | CG-RAM<br>(8) | *                                    | /                                     | ?                  | Ū                                    | 190000                               | Ũ      | ÷ | 8     | ₩        | IJ     | y                                    | 7                                    | ۵                                   | Ö                                      |                                        |

| STANDARD |
|----------|
| NAME     |

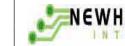

# NEWHAVEN DISPLAY DOCUMENT NO.

NO. REV.NO PAGE

00 10/20

| Table-11 Relationship between | CG-RAM address, Character | Codes (DD-RAM) AND 5*8 |
|-------------------------------|---------------------------|------------------------|
|                               |                           |                        |

#### Dot Character Patterns (CG-RAM)

|   |   |     |     |          |      |   | atter | <u> </u> |      | KAN  | <i>,</i> |     |   |   |   |   |        |      |      |    |    | 1            |
|---|---|-----|-----|----------|------|---|-------|----------|------|------|----------|-----|---|---|---|---|--------|------|------|----|----|--------------|
|   |   |     |     | er Co    |      |   |       | 0        | CG-R | AM . | ADD      | RES | 5 |   |   |   | haract |      |      |    |    |              |
|   |   | (DD | -RA |          | ATA) |   |       |          |      |      |          |     |   |   |   | ( | CG-R   | AM d | ata) |    |    |              |
| D | D | D   | D   | D        | D    | D | D     | Α        | A    | A    | Α        | A   | A | D | D | D | D      | D    | D    | D  | D  |              |
| 7 | 6 | 5   | 4   | 3        | 2    | 1 | 0     | 5        | 4    | 3    | 2        | 1   | 0 | 7 | 6 | 5 | 4      | 3    | 2    | 1  | 0  |              |
|   |   |     |     |          |      |   |       |          |      |      | 0        | 0   | 0 | × | × | × | 1      | 2    | 3    | 4  | 5  |              |
|   |   |     |     |          |      |   |       |          |      |      | 0        | 0   | 1 | × | × | × | 6      | 7    | 8    | 9  | 10 |              |
|   |   |     |     |          |      |   |       |          |      |      | 0        | 1   | 0 | × | × | × | 11     | 12   | 13   | 14 | 15 | Character    |
| 0 | 0 | 0   | 0   | ×        | 0    | 0 | 0     | 0        | 0    | 0    | 0        | 1   | 1 | × | × | × | 16     | 17   | 18   | 19 | 20 | Pattern(0)   |
|   |   |     |     |          |      |   |       |          |      |      | 1        | 0   | 0 | × | × | × | 21     | 22   | 23   | 24 | 25 |              |
|   |   |     |     |          |      |   |       |          |      |      | 1        | 0   | 1 | × | × | × | 26     | 27   | 28   | 29 | 30 |              |
|   |   |     |     |          |      |   |       |          |      |      | 1        | 1   | 0 | × | × | × | 31     | 32   | 33   | 34 | 35 |              |
|   |   |     |     |          |      |   |       |          |      |      | 1        | 1   | 1 | × | × | × | 36     | 37   | 38   | 39 | 40 |              |
|   |   |     |     |          |      |   |       |          |      |      | 0        | 0   | 0 | × | × | × | 1      | 2    | 3    | 4  | 5  |              |
|   |   |     |     |          |      |   |       |          |      |      | 0        | 0   | 1 | × | × | X | 6      | 7    | 8    | 9  | 10 |              |
|   |   |     |     |          |      |   |       |          |      |      | 0        | 1   | 0 | × | × | × | 11     | 12   | 13   | 14 | 15 |              |
|   |   |     |     |          |      |   |       |          |      |      | 0        | 1   | 1 | × | × | × | 16     | 17   | 18   | 19 | 20 | Character    |
| 0 | 0 | 0   | 0   | ×        | 0    | 0 | 1     | 0        | 0    | 1    | 1        | 0   | 0 | × | × | × | 21     | 22   | 23   | 24 | 25 | Pattern (1)  |
|   |   |     |     |          |      |   |       |          |      |      | 1        | 0   | 1 | × | × | × | 26     | 27   | 28   | 29 | 30 |              |
|   |   |     |     |          |      |   |       |          |      |      | 1        | 1   | 0 | × | × | X | 31     | 32   | 33   | 34 | 35 |              |
|   |   |     |     |          |      |   |       |          |      |      | 1        | 1   | 1 | × | × | × | 36     | 37   | 38   | 39 | 40 |              |
|   | 1 |     |     | I        |      |   | 1     | 1        | I    |      | 1        | 1   | I |   |   |   | 1      |      |      |    |    |              |
|   |   |     |     |          |      |   |       |          |      |      | 0        | 0   | 0 | X | × | X | 1      | 2    | 3    | 4  | 5  |              |
|   |   |     |     |          |      |   |       |          |      |      | 0        | 0   | 1 | × | × | X | 6      | 7    | 8    | 9  | 10 |              |
|   |   |     |     |          |      |   |       |          |      |      |          | Ŭ   | - |   |   |   | Ŭ      | ,    |      |    |    |              |
|   |   |     |     |          |      |   |       |          |      |      |          |     |   |   |   |   |        |      |      |    |    | Character    |
| 0 | 0 | 0   | 0   | $\times$ | 1    | 1 | 1     | 1        | 1    | 1    |          |     |   |   |   |   |        |      |      |    |    | Pattern(7)   |
|   |   |     |     |          |      |   |       |          |      |      |          |     |   |   |   |   |        |      |      |    |    | 1 autorit(7) |
|   |   |     |     |          |      |   |       |          |      |      |          |     |   |   |   |   |        |      |      |    |    |              |
|   |   |     |     |          |      |   |       |          |      |      |          |     |   |   |   |   |        |      |      |    |    |              |
|   |   |     |     |          |      |   |       |          |      |      |          |     |   |   |   |   |        |      |      |    |    |              |

Notes: 1. Character code bits 0 to2 correspond to CG-RAM address bits 3 to 5 (3 bits 8 types).

- 2. CG-RAM address bits 0 to 2 designate the character the patter line position. The 8<sup>th</sup> line is the cursor position and its display is formed by a logical OR with the cursor. Maintain the 8<sup>th</sup> line If bit 4of the 8<sup>th</sup> line data is 1.1 bit will light up the cursor regardless of the cursor presence
- 3. Character pattern row positions correspond to CG-RAM data bits 0 to 4 (bit 4 being at the left )
- 4. As show Table-11 CG-RAM character patterns are selected when character code bits 4 to 7 are all 0. However, since character code bit 3 has no effect, the display example above can be selected by either character code 00H or 08H
- 5. 1 for CG-ram data corresponds display selection and 0 to non-selection."×" Indicates non-effect.

#### 11/20

## 5.2 Interfacing to the MPU

This VFD module can interface in either two 4-bir operations or one 8-bit operation, thus allowing interfacing with 4-bit or 8-bit MPUs.

\* For 4-bit interface data, only four bus lines (DB4 to DB7) are used for transfer. When to use 4-bit parallel data transfer, DB0 to DB3 keep "H"or "L". The data transfer between the VFD module and the MPU is completed after the 4-bit data has been transferred before the four low order bits (for 8-bit operation. DB0 to DB3).

The busy flag (BF) are performed before transferring the higher 4 bits. BF checks are not required before transferring the lower 4 bits.

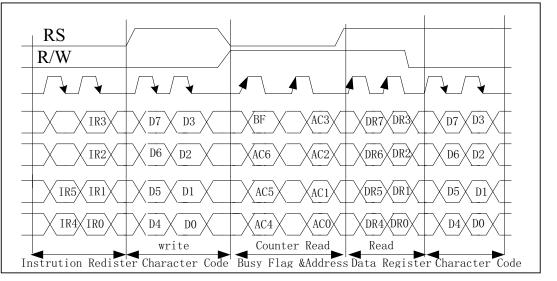

Fig 4-biti transfer Example (M68)

\*For 8-bit interface data, all eight bus lines (DB0 to DB7) are used.

#### 5.3 Reset Function

5.3.1 Power-on reset

An internal reset circuit automatically initializes the module when the power is turn on. The following instructions are executed during the initialization.

1) Display clear

Fill the DD-RAM with 20H (Space Code)

2) Set the address counter to 00H Set the address counter (ACC) to point DD-RAM.

| STANDARD | MEWHAVEN DISPLAY                                      | DOCUMENT NO.           | REV.NO       | PAGE     |
|----------|-------------------------------------------------------|------------------------|--------------|----------|
| NAME     | IN TERNATIONAL                                        |                        | 00           | 12/20    |
| 3) Disp  | lay on/off control:                                   |                        |              |          |
| D=       | 0; Display off                                        |                        |              |          |
| B=       | 0; Blinking off                                       |                        |              |          |
| C=       | 0; Cursor off                                         |                        |              |          |
| 4) Entry | y mode set:                                           |                        |              |          |
| L/I      | D=1; Increment by 1                                   |                        |              |          |
| S=       | 0; No shift                                           |                        |              |          |
| 5) Func  | tion set                                              |                        |              |          |
| IF=      | =1; 8-bit interface data                              |                        |              |          |
| BF       | 20=BR1=0; Brightness=100%                             |                        |              |          |
| N=       | 1; 2-line display                                     |                        |              |          |
| 6) CPU   | interface type                                        |                        |              |          |
| W        | nen JP0=Open; M68 type (Factory Setting)              |                        |              |          |
|          | nen JP0=Short; i80 type                               |                        |              |          |
| 5.3.2 Ex | ternal                                                |                        |              |          |
|          | r to use this function, a user must connect the sole  | • •                    |              |          |
|          | s open-circuited, this function is not valid and when |                        |              | · ·      |
|          | for external reset input. If low level signal longe   | er than 500ns is input | into the hol | e, reset |
|          | t being same as power on reset is executed.           |                        |              |          |
|          | lering Land Function                                  |                        |              |          |
|          | oldering lands are prepared on the rear side of P     |                        | node of the  | display  |
| module   | A soldering iron is required to short soldering land  | S.                     |              |          |
|          | 11                                                    | //                     |              |          |
|          |                                                       | //                     |              |          |
|          |                                                       | //                     |              |          |
|          |                                                       | [ [                    |              |          |
|          |                                                       | 2                      |              |          |
|          |                                                       |                        |              |          |
|          |                                                       |                        |              |          |

#### Table-12 of JP2 setting

| JP2   | FUNCTION |
|-------|----------|
| Open  | M68 type |
| Short | I80 type |

Parts Side

Table-13 of No 1 and No 2 of JP4 setting

| No 1 and No 2 of JP4 | No 3 of CN1   |
|----------------------|---------------|
| Open                 | No connection |
| Short                | /RESET        |

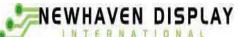

#### 6. INSTRUCTIONS

#### 6.1 Outline

Only the instruction register (IR) and data register (DR) of the VFD controller can be controlled by the user's MPU. Before starting the internal operation of the controller, control information is temporarily stored into these registers to allow interfacing with various MPUs, which operate at different speeds, or various peripheral control devices. The internal operation of the controller is determined by signals sent from the MPU. These signals, which include register selection signal (RS), read/write signal (R/W), and the data bus (DB0 to DB7), make up the controller instructions (See Table-13). There are four categories of instructions that:

- designate controller functions, such as display format, data length, ect.
- Set internal RAM addresses
- Perform data transfer with internal RAM
- Perform miscellaneous functions

Normally instructions that perform data transfer with interval RAM are used the most.

However, auto-increment by 1 (or auto-decrement by 1) of internal RAM addresses after each data write can lighten the program load of the MPU. Since the display shift instruction can perform concurrently with display data write, the user can minimize system development time with maximum programming efficiency.

When an instruction is being executed for internal operation, no instruction other than the busy flag/address read instruction can be executed. Because the busy flag is set to 1 while an instruction is being executed, check it to make sure it is 0 before sending another instruction from the MPU.

Note: Be sure the controller is not in the busy state (BF=0) before sending an instruction from the MPU to the nodule. If an instruction is sent without checking the busy flag, the time between the first instruction and next instruction will take much longer than the instruction time itself.
 Refer to Table-13 for the list of each instruction execution time.

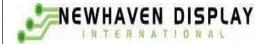

DOCUMENT NO.

REV.NO PAGE 00

14/20

Table –13 Instruction Set

| Instruction                 |    | 1   |     | 1   |     | DDE |     | 1   | 1   |     | Description                                                                                                    |
|-----------------------------|----|-----|-----|-----|-----|-----|-----|-----|-----|-----|----------------------------------------------------------------------------------------------------|
|                             | RS | R/W | DB7 | DB6 | DB5 | DB4 | DB3 | DB2 | DB1 | DB0 | -                                                                                                    |
|                             |    |     |     |     |     |     |     |     |     |     | Clear all display ar                                                                                                    |
| Display clear               | 0  | 0   | 0   | 0   | 0   | 0   | 0   | 0   | 0   | 1   | sets DD-ram addre                                                                                                    |
|                             |    |     |     |     |     |     |     |     |     |     | 0 in address counter                                                                                                    |
| Cursor Home                 | 0  | 0   | 0   | 0   | 0   | 0   | 0   |     | 1   | ×   | Sets DDRAI<br>address 0 in ACC<br>Also returns th<br>display being shifte<br>to the origin<br>position DD<br>RAM conten<br>remain unchanged |
| Entry Mode set              | 0  | 0   | 0   | 0   | 0   | 0   | 0   | 1   | I/D | S   | Sets the curse<br>direction an<br>specifies displa<br>shift. Thes<br>operations are durin<br>WR/RD data                                     |
| Display ON/OFF<br>Control   | 0  | 0   | 0   | 0   | 0   | 0   | 1   | D   | С   | В   | Sets all displa<br>ON/OFF(D),cursor<br>ON/OFF(C),cursor<br>blink of charact<br>position(B)                                                  |
| Cursor or display<br>Shift  | 0  | 0   | 0   | 0   | 0   | 1   | S/C | R/L | ×   | ×   | Shifts display<br>cursor, keepir<br>DD-RAM contents.                                                                                        |
| Function set                | 0  | 0   | 0   | 0   | 1   | IF  | N   | ×   | BR1 | BR0 | Sets data length (IF<br>number of displa<br>lines (N), S<br>brightness lev<br>(BR1, BR0)                                                    |
| CGRAM address<br>Setting    | 0  | 0   | 0   | 1   |     |     | A   | CG  |     |     | Sets the CG-RAI address.                                                                                                    |
| DDRAM<br>Address setting    | 0  | 0   | 1   |     |     |     | ADD |     |     |     | Sets the DD-RAI address.                                                                                                    |
| Busy flag & address setting | 0  | 1   | BF  |     |     |     | ACC |     |     |     | Read busy flag (Bl<br>and address count<br>(ACC).                                                                                           |

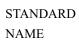

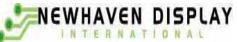

| DOCUMENT NO. | REV.NO | PAGE |
|--------------|--------|------|
| DOCUMENT NO. | REV.NO | PAGE |

00

| 1 1 Data reading                                                                                                    | Data write to CG<br>or DDRAM  | 1        | 0      |           | Γ        | Data wr  | iting    |             | Writes data into CG-RAM or DD-RAM        |
|----------------------------------------------------------------------------------------------------|-------------------------------|----------|--------|-----------|----------|----------|----------|-------------|------------------------------------------|
| $\frac{1}{3} UD=0: Decrement$ S=1: Display shift enabled<br>S=0: Cursor shift enabled<br>S=0: Cursor shift enabled<br>S/C=1: Display shift<br>S/C=0: Cursor move<br>R/L=1: Shift to the right<br>R/L=0: Shift to the left<br>IF=1: 8bits<br>NOTE<br>IF=0: 4bits<br>N=1: 2 Lines display<br>BR1, BR0=00: 100%<br>01: 75%<br>10: 50%<br>11: 25%<br>BF=1:Busy (Internally operating).<br>BF=0:Not busy (Instruction acceptable)<br>.: Don't care<br><b>2 Instruction Description</b><br><b>6.2.1</b> Display Clear<br>DB7 DB6 DB5 DB4 DB3 DB2 DB1 DB0<br>0 0 0 0 0 0 0 0 1<br>RS=0, R/W=0<br>This instructions<br>(1) Fills all locations in the display data RAM (DD-RAM) with 20H (Blank-character).<br>(2) Clears the contents of the address counter (ACC) to 00H.<br>(3) Sets the display for zero character shift (returns original position).<br>(4) Sets the address counter(ACC) to point to the DD-RAM.<br>(5) If the cursor is displayed, moves the cursor to the left most character in the top line (upper line)                                                                                                    | Data Read from<br>CG or DDRAM | 1        | 1      |           | Γ        | )ata rea | ding     |             |                                          |
| S=1: Display shift enabled<br>S=0: Cursor shift enabled<br>S=0: Cursor shift enabled<br>S/C=1: Display shift<br>S/C=0: Cursor move<br>R/L=1: Shift to the right<br>R/L=0: Shift to the left<br>IF=1: 8bits<br>**NOTE<br>IF=0: 4bits<br>N=1: 2 Lines display<br>BR1, BR0=00: 100%<br>01: 75%<br>10: 50%<br>11: 25%<br>BF=1:Busy (Internally operating).<br>BF=0:Not busy (Instruction acceptable)<br>.: Don't care<br>2. Instruction Description<br>6.2.1 Display Clear<br>DB7 DB6 DB5 DB4 DB3 DB2 DB1 DB0<br>0 0 0 0 0 0 0 1<br>RS=0, R/W=0<br>This instructions<br>(1) Fills all locations in the display data RAM (DD-RAM) with 20H (Blank-character).<br>(2) Clears the contents of the address counter (ACC) to 00H.<br>(3) Sets the display for zero character shift (returns original position).<br>(4) Sets the address counter(ACC) to point to the DD-RAM.<br>(5) If the cursor is displayed, moves the cursor to the left most character in the top line (upper line                                                                                                    |                               | I/D=     | 1: Inc | remen     | t        |          |          |             | [Abbreviation]                           |
| S=0: Cursor shift enabled<br>S/C=1: Display shift<br>S/C=0: Cursor move<br>R/L=1: Shift to the right<br>R/L=0: Shift to the left<br>IF=1: 8bits<br>$\Rightarrow$ NOTE<br>IF=0: 4bits<br>N=1: 2 Lines display<br>N=0:1 Lines display<br>BR1, BR0= 00: 100%<br>01: 75%<br>10: 50%<br>11: 25%<br>BF=1:Busy (Internally operating).<br>BF=0:Not busy (Instruction acceptable)<br>.: Don't care<br>2. Instruction Description<br>6.2.1 Display Clear<br>DB7 DB6 DB5 DB4 DB3 DB2 DB1 DB0<br>0 0 0 0 0 0 0 1<br>RS=0, R/W=0<br>This instructions<br>(1) Fills all locations in the display data RAM (DD-RAM) with 20H (Blank-character).<br>(2) Clears the contents of the address counter (ACC) to 00H.<br>(3) Sets the display for zero character shift (returns original position).<br>(4) Sets the address counter(ACC) to point to the DD-RAM.<br>(5) If the cursor is displayed, moves the cursor to the left most character in the top line (upper line                                                                                                    |                               | I/D=     | 0: De  | cremei    | nt       |          |          |             | DD-RAM: Display Data RAM                 |
| S/C=1: Display shift S/C=0: Cursor move R/L=1: Shift to the right R/L=0: Shift to the left IF=1: Shift to the left IF=1: Shift to the left IF=1: Shift to the left IF=1: Shift to the left IF=1: Shift to the left IF=1: Shift to the left IF=1: Shift to the left IF=1: Shift IF=0: 4bits N=1: 2 Lines display BR1, BR0=00: 100% 01: 75% 10: 50% 11: 25% BF=1:Busy (Internally operating). BF=0:Not busy (Instruction acceptable) : Don't care $DB7 DB6 DB5 DB4 DB3 DB2 DB1 DB0 0 0 0 0 0 0 1 DB7 DB6 DB5 DB4 DB3 DB2 DB1 DB0 0 1 DB7 DB6 DB5 DB4 DB3 DB2 DB1 DB0 0 1 DB7 DB7 DB7 DB7 DB7 DB7 DB7 DB7 DB7 DB7$ |                               | S=1:     | Disp   | lay shi   | ft enal  | oled     |          |             | CG-RAM: Character Generater              |
| S/C=0: Cursor move R/L=1: Shift to the right R/L=0: Shift to the left IF=1: Shift to the left IF=1: Shift to the left IF=1: Shift to the left IF=1: Shift to the left IF=1: Shift to the left IF=1: Shift to the left IF=1: Shift to the left IF=1: Shift IF=0: 4bits N=1: 2 Lines display BR1, BR0=00: 100% 01: 75% 10: 50% 11: 25% BF=1:Busy (Internally operating). BF=0:Not busy (Instruction acceptable) : Don't care 2.2 Instruction Description 6.2.1 Display Clear $DB7 DB6 DB5 DB4 DB3 DB2 DB1 DB0 0 0 0 0 0 1 RS=0, R/W=0$ This instructions (1) Fills all locations in the display data RAM (DD-RAM) with 20H (Blank-character). (2) Clears the contents of the address counter (ACC) to 00H. (3) Sets the display for zero character shift (returns original position). (4) Sets the address counter(ACC) to point to the DD-RAM. (5) If the cursor is displayed, moves the cursor to the left most character in the top line (upper line)                                                                                                    |                               | S=0:     | Curs   | or shif   | t enab   | led      |          |             | RAM                                      |
|                                                                                                    |                               | S/C=     | 1: Di  | splay s   | shift    |          |          |             | ACG: CG-RAM Address                      |
| $ \begin{array}{c c c c c c c c c c c c c c c c c c c $                                                                                                    |                               | S/C=     | 0: Cu  | ursor m   | nove     |          |          |             | ADD: DD-RAM Address                      |
| $ \begin{array}{c c c c c c c c c c c c c c c c c c c $                                                                                                    |                               | R/L=     | =1: Sł | nift to t | he rigl  | ht       |          |             | ACC: Address Counter                     |
| $ \begin{array}{c c c c c c c c c c c c c c c c c c c $                                                                                                    |                               | R/L=     | =0: Sł | nift to t | he left  |          |          |             |                                          |
| $N=1: 2 \text{ Lines display} \\ N=0:1 \text{ Lines display} \\ BR1, BR0=00: 100\% \\ 01: 75\% \\ 10: 50\% \\ 11: 25\% \\ BF=1:Busy (Internally operating). \\ BF=0:Not busy (Instruction acceptable) \\ .: Don't care \\ \hline 22 \text{ Instruction Description} \\ 6.2.1 \text{ Display Clear} \\ \hline DB7 DB6  DB5  DB4  DB3  DB2  DB1  DB0 \\ \hline 0  0  0  0  0  0  1 \\ RS=0, R/W=0 \\ \hline This instructions \\ (1) Fills all locations in the display data RAM (DD-RAM) with 20H (Blank-character). \\ (2) Clears the contents of the address counter (ACC) to 00H. \\ (3) Sets the display for zero character shift (returns original position). \\ (4) Sets the address counter(ACC) to point to the DD-RAM. \\ (5) If the cursor is displayed, moves the cursor to the left most character in the top line (upper line) \\ \hline Rue = 1 + 1 + 1 + 1 + 1 + 1 + 1 + 1 + 1 + 1$                                                                                                    |                               | IF=1     | : 8bit | s         |          |          |          |             |                                          |
| $ \begin{array}{c ccccccccccccccccccccccccccccccccccc$                                                                                                    | <b>*</b> NOTE                 | IF=0     | : 4bit | S         |          |          |          |             |                                          |
| BR1, BR0= 00: 100%<br>01: 75%<br>10: 50%<br>11: 25%<br>BF=1:Busy (Internally operating).<br>BF=0:Not busy (Instruction acceptable)<br>.: Don't care<br>2.2 Instruction Description<br>6.2.1 Display Clear<br>DB7 DB6 DB5 DB4 DB3 DB2 DB1 DB0<br>0 0 0 0 0 0 0 1<br>RS=0, R/W=0<br>This instructions<br>(1) Fills all locations in the display data RAM (DD-RAM) with 20H (Blank-character).<br>(2) Clears the contents of the address counter (ACC) to 00H.<br>(3) Sets the display for zero character shift (returns original position).<br>(4) Sets the address counter(ACC) to point to the DD-RAM.<br>(5) If the cursor is displayed, moves the cursor to the left most character in the top line (upper line                                                                                                    |                               | N=1:     | : 2 Li | nes dis   | play     |          |          |             |                                          |
| $\begin{array}{ c c c c c c c c c c c c c c c c c c c$                                                                                                    |                               | N=0:     | 1 Lir  | nes disp  | olay     |          |          |             |                                          |
| $\begin{array}{ c c c c c c c c c c c c c c c c c c c$                                                                                                    |                               | BR1,     | , BR(  | )= 00:    | 100%     | 6        |          |             |                                          |
| $\begin{array}{c c} 11: 25\% \\ BF=1:Busy (Internally operating). \\ BF=0:Not busy (Instruction acceptable) \\ .: Don't care \end{array}$                                                                                                    |                               |          |        | 01:       | 75%      |          |          |             |                                          |
| $\begin{array}{ c c c c c c c c c c c c c c c c c c c$                                                                                                    |                               |          |        | 10:       | 50%      |          |          |             |                                          |
| $BF=0:Not busy (Instruction acceptable) \\ \therefore Don't care$ $2 Instruction Description$ $6.2.1 Display Clear$ $DB7 DB6 DB5 DB4 DB3 DB2 DB1 DB0 \\ 0 0 0 0 0 0 1$ $RS=0, R/W=0$ This instructions (1) Fills all locations in the display data RAM (DD-RAM) with 20H (Blank-character). (2) Clears the contents of the address counter (ACC) to 00H. (3) Sets the display for zero character shift (returns original position). (4) Sets the address counter(ACC) to point to the DD-RAM. (5) If the cursor is displayed, moves the cursor to the left most character in the top line (upper line)                                                                                                    |                               |          |        |           |          |          |          |             |                                          |
| .: Don't care.: Don't care: Don't care: Description6.2.1 Display ClearDB7 DB6 DB5 DB4 DB3 DB2 DB1 DB0 $0$ $0$ $0$ $0$ $0$ $0$ $0$ $10$ $0$ $0$ $0$ RS=0, R/W=0This instructions(1) Fills all locations in the display data RAM (DD-RAM) with 20H (Blank-character).(2) Clears the contents of the address counter (ACC) to 00H.(3) Sets the display for zero character shift (returns original position).(4) Sets the address counter(ACC) to point to the DD-RAM.(5) If the cursor is displayed, moves the cursor to the left most character in the top line (upper line                                                                                                    |                               |          |        |           | -        | -        |          |             |                                          |
| .2 Instruction Description<br>6.2.1 Display Clear<br>DB7 DB6 DB5 DB4 DB3 DB2 DB1 DB0 $0 0 0 0 0 0 1$ $RS=0, R/W=0$ This instructions<br>(1) Fills all locations in the display data RAM (DD-RAM) with 20H (Blank-character).<br>(2) Clears the contents of the address counter (ACC) to 00H.<br>(3) Sets the display for zero character shift (returns original position).<br>(4) Sets the address counter(ACC) to point to the DD-RAM.<br>(5) If the cursor is displayed, moves the cursor to the left most character in the top line (upper line                                                                                                    |                               |          |        | -         | Instru   | ction a  | cceptab  | ole)        |                                          |
| <ul> <li>6.2.1 Display Clear</li> <li>BB7 DB6 DB5 DB4 DB3 DB2 DB1 DB0</li> <li>0 0 0 0 0 0 0 1</li> <li>RS=0, R/W=0</li> <li>This instructions</li> <li>(1) Fills all locations in the display data RAM (DD-RAM) with 20H (Blank-character).</li> <li>(2) Clears the contents of the address counter (ACC) to 00H.</li> <li>(3) Sets the display for zero character shift (returns original position).</li> <li>(4) Sets the address counter(ACC) to point to the DD-RAM.</li> <li>(5) If the cursor is displayed, moves the cursor to the left most character in the top line (upper line)</li> </ul>                                                                                                    |                               | .: Do    | on' t  | care      |          |          |          |             |                                          |
| DB7 DB6 DB5 DB4 DB3 DB2 DB1 DB0<br>0 0 0 0 0 0 0 1<br>RS=0, R/W=0<br>This instructions<br>(1) Fills all locations in the display data RAM (DD-RAM) with 20H (Blank-character).<br>(2) Clears the contents of the address counter (ACC) to 00H.<br>(3) Sets the display for zero character shift (returns original position).<br>(4) Sets the address counter(ACC) to point to the DD-RAM.<br>(5) If the cursor is displayed, moves the cursor to the left most character in the top line (upper line                                                                                                    | .2 Instruction                | Desc     | cript  | ion       |          |          |          |             |                                          |
| DB7 DB6 DB5 DB4 DB3 DB2 DB1 DB0<br>0 0 0 0 0 0 0 1<br>RS=0, R/W=0<br>This instructions<br>(1) Fills all locations in the display data RAM (DD-RAM) with 20H (Blank-character).<br>(2) Clears the contents of the address counter (ACC) to 00H.<br>(3) Sets the display for zero character shift (returns original position).<br>(4) Sets the address counter(ACC) to point to the DD-RAM.<br>(5) If the cursor is displayed, moves the cursor to the left most character in the top line (upper line                                                                                                    | 6.2.1 Display                 | Clear    |        |           |          |          |          |             |                                          |
| 0       0       0       0       0       0       1         RS=0, R/W=0         This instructions         (1) Fills all locations in the display data RAM (DD-RAM) with 20H (Blank-character).         (2) Clears the contents of the address counter (ACC) to 00H.         (3) Sets the display for zero character shift (returns original position).         (4) Sets the address counter(ACC) to point to the DD-RAM.         (5) If the cursor is displayed, moves the cursor to the left most character in the top line (upper line)                                                                                                    |                               |          | DB5    | DB4       | DB3      | DB2      | DB1      | DB0         |                                          |
| RS=0, R/W=0<br>This instructions<br>(1) Fills all locations in the display data RAM (DD-RAM) with 20H (Blank-character).<br>(2) Clears the contents of the address counter (ACC) to 00H.<br>(3) Sets the display for zero character shift (returns original position).<br>(4) Sets the address counter(ACC) to point to the DD-RAM.<br>(5) If the cursor is displayed, moves the cursor to the left most character in the top line (upper line                                                                                                    |                               |          | -      |           |          |          |          |             |                                          |
| <ul> <li>This instructions</li> <li>(1) Fills all locations in the display data RAM (DD-RAM) with 20H (Blank-character).</li> <li>(2) Clears the contents of the address counter (ACC) to 00H.</li> <li>(3) Sets the display for zero character shift (returns original position).</li> <li>(4) Sets the address counter(ACC) to point to the DD-RAM.</li> <li>(5) If the cursor is displayed, moves the cursor to the left most character in the top line (upper line)</li> </ul>                                                                                                    |                               | -        | 0      | 0         | 0        | 0        | 0        | I           |                                          |
| <ul> <li>(1) Fills all locations in the display data RAM (DD-RAM) with 20H (Blank-character).</li> <li>(2) Clears the contents of the address counter (ACC) to 00H.</li> <li>(3) Sets the display for zero character shift (returns original position).</li> <li>(4) Sets the address counter(ACC) to point to the DD-RAM.</li> <li>(5) If the cursor is displayed, moves the cursor to the left most character in the top line (upper line).</li> </ul>                                                                                                    | <i>,</i>                      |          |        |           |          |          |          |             |                                          |
| <ul> <li>(2) Clears the contents of the address counter (ACC) to 00H.</li> <li>(3) Sets the display for zero character shift (returns original position).</li> <li>(4) Sets the address counter(ACC) to point to the DD-RAM.</li> <li>(5) If the cursor is displayed, moves the cursor to the left most character in the top line (upper line).</li> </ul>                                                                                                    |                               |          |        | 1. 1.     | 1. 4 . 1 |          |          | <b>10</b> 4 | 1 2011 (D1 1 1 1                         |
| <ul> <li>(3)Sets the display for zero character shift (returns original position).</li> <li>(4) Sets the address counter(ACC) to point to the DD-RAM.</li> <li>(5) If the cursor is displayed, moves the cursor to the left most character in the top line (upper line).</li> </ul>                                                                                                    | . ,                           |          |        |           |          |          |          | ,           | In 20H (Blank-character).                |
| <ul><li>(4) Sets the address counter(ACC) to point to the DD-RAM.</li><li>(5) If the cursor is displayed, moves the cursor to the left most character in the top line (upper line)</li></ul>                                                                                                    |                               |          |        |           |          |          |          |             | osition)                                 |
| (5) If the cursor is displayed, moves the cursor to the left most character in the top line (upper line                                                                                                    |                               | -        |        |           |          |          |          |             | ,sitton).                                |
|                                                                                                    | (4) Sets the add              |          |        |           | -        |          |          |             | t character in the ton line (unner line) |
|                                                                                                    | . ,                           | r is msr |        |           | -0       |          |          | -10 1105    | commenter in the top into (upper into    |
|                                                                                                    | (5) If the cursor             |          |        |           |          | cremer   | nt on th | e each a    | access of DD-RAM or CG-RAM               |

| STANDARD                                                                                                    |                                                                                                    |                                                                                                    | NE                                                                                                    | WH/                                                                                                    | AVE                                                                                                    | N D                                                                                                 | ISPL                                                                                                    | AY.                                                                             | DOCUME                                                                                                    | NT NO.                                                                                          | REV.NO                                                                                       | PA   |
|----------------------------------------------------------------------------------------------------|----------------------------------------------------------------------------------------------------|----------------------------------------------------------------------------------------------------|----------------------------------------------------------------------------------------------------|----------------------------------------------------------------------------------------------------|----------------------------------------------------------------------------------------------------|----------------------------------------------------------------------------------------------------|----------------------------------------------------------------------------------------------------|---------------------------------------------------------------------------------|----------------------------------------------------------------------------------------------------|-------------------------------------------------------------------------------------------------|----------------------------------------------------------------------------------------------|------|
| NAME                                                                                                    |                                                                                                    | Ľ                                                                                                    |                                                                                                    | NTE                                                                                                    | RN                                                                                                    | ATIO                                                                                                | NAL                                                                                                    | and a set                                                                       |                                                                                                    |                                                                                                 | 00                                                                                           | 16/  |
| 6.2.2 Cur                                                                                                    | sor Ho                                                                                                    | ome                                                                                                    |                                                                                                    |                                                                                                    |                                                                                                    |                                                                                                    |                                                                                                    |                                                                                 |                                                                                                    |                                                                                                 |                                                                                              | 1    |
|                                                                                                    | DB7                                                                                                    | DB6                                                                                                    | DB5                                                                                                    | DB4                                                                                                    | DB3 I                                                                                                    | DB2 I                                                                                               | DB1 DI                                                                                                    | B0                                                                              |                                                                                                    |                                                                                                 |                                                                                              |      |
|                                                                                                    | 0                                                                                                    | 0                                                                                                    | 0                                                                                                    | 0                                                                                                    | 0                                                                                                    | 0                                                                                                   | $1 \rightarrow$                                                                                                  | <                                                                               |                                                                                                    |                                                                                                 |                                                                                              |      |
|                                                                                                    | R                                                                                                    | S=0 R                                                                                                    | k/W=0                                                                                                    |                                                                                                    |                                                                                                    |                                                                                                    |                                                                                                    |                                                                                 | 02H to 03H                                                                                                    | X · Do                                                                                          | n't care                                                                                     |      |
| This inst                                                                                                    |                                                                                                    | -                                                                                                    | 0 11 0                                                                                                    |                                                                                                    |                                                                                                    |                                                                                                    |                                                                                                    |                                                                                 | 0211 10 0311                                                                                                    | . Do                                                                                            | n e curc                                                                                     |      |
| (1) Clea                                                                                                    |                                                                                                    |                                                                                                    | ts of th                                                                                                    | e addr                                                                                                    | ess coi                                                                                                    | unter (A                                                                                            | ACC) to                                                                                                    | 00H.                                                                            |                                                                                                    |                                                                                                 |                                                                                              |      |
| (2) Sets                                                                                                    |                                                                                                    |                                                                                                    |                                                                                                    |                                                                                                    |                                                                                                    |                                                                                                    | <i>,</i>                                                                                                    |                                                                                 |                                                                                                    |                                                                                                 |                                                                                              |      |
| (3) Sets                                                                                                    | the dis                                                                                                    | play f                                                                                                    | or zero                                                                                                    | charac                                                                                                    | cter sh                                                                                                    | ift (retu                                                                                           | ırns orig                                                                                                    | ginal po                                                                        | osition).                                                                                                    |                                                                                                 |                                                                                              |      |
| (4) If th                                                                                                    | e curso                                                                                                    | r is di                                                                                                    | splayed                                                                                                    | l, move                                                                                                    | es the                                                                                                    | left mo                                                                                             | st chara                                                                                                    | icter in                                                                        | the top line (up                                                                                                    | per line).                                                                                      |                                                                                              |      |
| 6.2.3 Ent                                                                                                    | ry Mo                                                                                                    | de Se                                                                                                    | t                                                                                                    |                                                                                                    |                                                                                                    |                                                                                                    |                                                                                                    |                                                                                 |                                                                                                    |                                                                                                 |                                                                                              |      |
|                                                                                                    | DB7                                                                                                    | DB6                                                                                                    | DB5                                                                                                    | DB4                                                                                                    | DB3                                                                                                    | DB2                                                                                                 | DB1                                                                                                    | DB0                                                                             |                                                                                                    |                                                                                                 |                                                                                              |      |
|                                                                                                    | 0                                                                                                    | 0                                                                                                    | 0                                                                                                    | 0                                                                                                    | 0                                                                                                    | 1                                                                                                   | I/D                                                                                                    | S                                                                               |                                                                                                    |                                                                                                 |                                                                                              |      |
|                                                                                                    | RS                                                                                                    | 5=0, R                                                                                                    | /W=0                                                                                                    |                                                                                                    |                                                                                                    |                                                                                                    |                                                                                                    |                                                                                 | 04H t                                                                                                    | o 07H                                                                                           |                                                                                              |      |
| I/D=1: T<br>I/D=0: T<br>The S bi<br>S=1:                                                                                                    | <sup>°</sup> he add<br><sup>°</sup> he add<br>t enabl<br>Displa                                                                                          | ress co<br>ress co<br>e displ<br>y shift                                                                                                    | ounter (<br>lay shif<br>t enable                                                                                                    | (ACC)<br>(ACC)<br>ft, inste<br>ed.                                                                                                    | is dec                                                                                                    | rement                                                                                              | ed.                                                                                                    | fter eac                                                                        | h write or read                                                                                                    | to the DD                                                                                       | P-RAM.                                                                                       |      |
| I/D=1: T<br>I/D=0: T<br>The S bi<br>S=1:<br>S=0:<br>The dire<br>For exan<br>DD-RAI<br>maintain                                              | The add<br>The add<br>t enable<br>Displa<br>Curson<br>ction ir<br>mple, in<br>M. How                                                                     | ress co<br>ress co<br>e displ<br>y shift<br>shift<br>shift<br>h whice<br>f S=0<br>vever is<br>sition o                                                                | bunter (<br>bunter (<br>lay shift<br>enabled<br>h the d<br>and I/I<br>if S=1 a<br>on pane                                                                                            | (ACC)<br>(ACC)<br>ft, inste<br>ed.<br>d.<br>isplay<br>D=1, tl<br>and I/D<br>el.                                                                                  | is dec<br>ead of e<br>is shift<br>he cur<br>D=1, th                                                                                       | rement<br>cursor s<br>ted is o<br>sor wo<br>e displa                                                | ed.<br>shift , at<br>pposite<br>uld shi<br>ay woul                                                               | in sens<br>ft one<br>ld shift                                                   | h write or read<br>the to that of the<br>character to the<br>one character to<br>ed by I/D dur                                                                     | cursor.<br>e right aft<br>o the left a                                                          | er a MPU w<br>and the curso                                                                  | r wo |
| I/D=1: T<br>I/D=0: T<br>The S bi<br>S=1:<br>S=0:<br>The dire<br>For exan<br>DD-RAI<br>maintain<br>The cur                                   | The add<br>The add<br>t enable<br>Displa<br>Curson<br>ction ir<br>nple, it<br>M. How<br>t its pos<br>sor wi                                              | ress co<br>ress co<br>e displ<br>y shift<br>shift<br>n whic<br>f S=0<br>vever i<br>sition o<br>ll alre                                                                | bunter (<br>bunter (<br>lay shift<br>enable<br>enable<br>h the d<br>and I/)<br>if S=1 a<br>on pane<br>eady b                                                                         | (ACC)<br>(ACC)<br>ft, inste<br>ed.<br>d.<br>isplay<br>D=1, the<br>and I/D<br>el.<br>e shift                                                                      | is dec<br>ead of e<br>is shift<br>he cur<br>D=1, th<br>ted in                                                                             | rement<br>cursor s<br>ted is o<br>sor wo<br>e displa<br>the di                                      | ed.<br>shift , as<br>pposite<br>uld shi<br>ay woul<br>rection                                                    | in sens<br>ft one<br>ld shift<br>select                                         | te to that of the<br>character to the<br>one character to                                                                                                    | cursor.<br>e right aft<br>o the left a<br>ring reads                                            | er a MPU w<br>and the curso<br>s of the DI                                                   | r wo |
| I/D=1: T<br>I/D=0: T<br>The S bi<br>S=1:<br>S=0:<br>The dire<br>For exan<br>DD-RAI<br>maintain<br>The cur<br>irrespect<br>Also bot          | The add<br>The add<br>t enable<br>Displa<br>Curson<br>ction ir<br>nple, i:<br>M. How<br>its pos<br>sor wi<br>ive of t<br>h lines                         | ress co<br>ress co<br>e displ<br>y shift<br>shift<br>shift<br>f S=0<br>vever i<br>sition o<br>ll alre<br>the val<br>are sh                                            | bunter (<br>bunter (<br>lay shift<br>enabled<br>h the d<br>and I/)<br>if S=1 a<br>bun pane<br>eady b<br>lue of S<br>ifted si                                                         | (ACC)<br>(ACC)<br>ft, inste<br>ed.<br>d.<br>isplay<br>D=1, th<br>and I/D<br>el.<br>e shift<br>S. Simil<br>imultar                                                | is dec<br>ead of e<br>is shift<br>he cur<br>D=1, th<br>ted in<br>larly re<br>neously                                                      | rement<br>cursor s<br>ted is o<br>sor wo<br>e displa<br>the di<br>eading                            | ed.<br>shift, as<br>pposite<br>uld shi<br>ay woul<br>rection<br>and wri                                          | in sens<br>ft one<br>ld shift<br>select<br>ting the                             | te to that of the<br>character to the<br>one character to<br>ed by I/D dur<br>cCG-RAM alw                                                                          | cursor.<br>e right aft<br>o the left a<br>ring reads                                            | er a MPU w<br>and the curso<br>s of the DI                                                   | r wo |
| I/D=1: T<br>I/D=0: T<br>The S bi<br>S=1:<br>S=0:<br>The dire<br>For exan<br>DD-RAI<br>maintain<br>The cur<br>irrespect<br>Also bot          | The add<br>The add<br>t enable<br>Displa<br>Curson<br>ction ir<br>nple, i:<br>M. How<br>its pos<br>sor wi<br>ive of t<br>h lines                         | ress co<br>ress co<br>e displ<br>y shift<br>shift<br>shift<br>f S=0<br>vever i<br>sition o<br>ll alre<br>the val<br>are sh                                            | bunter (<br>bunter (<br>lay shift<br>enabled<br>h the d<br>and I/)<br>if S=1 a<br>bun pane<br>eady b<br>lue of S<br>ifted si                                                         | (ACC)<br>(ACC)<br>ft, inste<br>ed.<br>d.<br>isplay<br>D=1, th<br>and I/D<br>el.<br>e shift<br>S. Simil<br>imultar                                                | is dec<br>ead of e<br>is shift<br>he cur<br>D=1, th<br>ted in<br>larly re<br>neously                                                      | rement<br>cursor s<br>ted is o<br>sor wo<br>e displa<br>the di<br>eading                            | ed.<br>shift , as<br>pposite<br>uld shi<br>ay woul<br>rection                                                    | in sens<br>ft one<br>ld shift<br>select<br>ting the                             | te to that of the<br>character to the<br>one character to<br>ed by I/D dur<br>cCG-RAM alw                                                                          | cursor.<br>e right aft<br>o the left a<br>ring reads                                            | er a MPU w<br>and the curso<br>s of the DI                                                   | r wo |
| I/D=1: T<br>I/D=0: T<br>The S bi<br>S=1:<br>S=0:<br>The dire<br>For exan<br>DD-RAI<br>maintain<br>The cur<br>irrespect<br>Also bot          | The add<br>The add<br>t enable<br>Displa<br>Curson<br>ction ir<br>nple, i:<br>M. How<br>its pos<br>sor wi<br>ive of t<br>h lines                         | ress co<br>ress co<br>e displ<br>y shift<br>shift<br>shift<br>f S=0<br>vever i<br>sition o<br>ll alre<br>the val<br>are sh                                            | bunter (<br>bunter (<br>lay shift<br>enabled<br>h the d<br>and I//<br>if S=1 a<br>bun pane<br>eady b<br>lue of S<br>ifted si<br>ove and                                              | (ACC)<br>(ACC)<br>ft, inste<br>ed.<br>d.<br>isplay<br>D=1, tl<br>and I/D<br>el.<br>e shift<br>S. Simil<br>imultar<br>d Displ                                     | is dec<br>ead of of<br>is shift<br>he cur<br>D=1, th<br>ted in<br>larly ro<br>neously<br>lay shi                                          | rement<br>cursor s<br>ted is o<br>sor wo<br>e displa<br>the di<br>eading                            | ed.<br>shift, as<br>pposite<br>uld shi-<br>ay woul<br>rection<br>and wri<br>e "Entr                              | in sens<br>ft one<br>ld shift<br>select<br>ting the                             | te to that of the<br>character to the<br>one character to<br>ed by I/D dur<br>cCG-RAM alw                                                                          | cursor.<br>e right aft<br>o the left a<br>ring reads<br>rays shift t                            | er a MPU w<br>and the curso<br>s of the DE<br>the cursor.                                    | r wc |
| I/D=1: T<br>I/D=0: T<br>The S bi<br>S=1:<br>S=0:<br>The dire<br>For exan<br>DD-RAI<br>maintain<br>The cur<br>irrespect<br>Also bot<br>Table | The add<br>The add<br>t enable<br>Displa<br>Curson<br>ction ir<br>nple, i:<br>M. How<br>i its pos<br>sor wi<br>ive of t<br>h lines<br>-14 Cur            | ress co<br>ress co<br>e displ<br>y shift<br>shift<br>shift<br>shift<br>f S=0<br>vever i<br>sition o<br>ll alre<br>the val<br>are sh                                   | bunter (<br>bunter (<br>lay shift<br>enabled<br>enabled<br>h the d<br>and $I/I$<br>if S=1 a<br>but of S<br>lue of S<br>lifted si<br>ove and<br>Aft<br>e curs                         | (ACC)<br>(ACC)<br>ft, inste<br>ed.<br>d.<br>isplay<br>D=1, tl<br>and I/D<br>el.<br>e shift<br>S. Simi<br>imultar<br>d Displ<br>ter wri                           | is dec<br>ead of o<br>is shift<br>he cur<br>D=1, th<br>ted in<br>larly ro<br>neously<br>lay shi<br>ting D                                 | ted is o<br>sor wo<br>e displa<br>the di<br>eading<br>y.<br>ft by th<br>D-RAM                       | ed.<br>shift, as<br>pposite<br>uld shi-<br>ay woul<br>rection<br>and wri<br>e "Entr                              | in sens<br>ft one<br>ld shift<br>select<br>ting the<br>y Mode                   | te to that of the<br>character to the<br>one character to<br>ed by I/D dur<br>e CG-RAM alw<br>e Set"                                                               | cursor.<br>e right aft<br>o the left a<br>ring reads<br>vays shift t<br>ling DD-F               | er a MPU wand the curso<br>s of the DE<br>the cursor.                                        | r wo |
| I/D=1: T<br>I/D=0: T<br>The S bi<br>S=1:<br>S=0:<br>The dire<br>For exan<br>DD-RAI<br>maintain<br>The cur<br>irrespect<br>Also bot<br>Table | The add<br>The add<br>t enable<br>Displa<br>Curson<br>ction in<br>mple, in<br>M. How<br>the tisp pos<br>sor wi<br>tive of the<br>h lines<br>-14 Cur<br>S | ress co<br>ress co<br>e displ<br>y shift<br>shift<br>shift<br>shift<br>f S=0<br>vever i<br>sition o<br>ll alre<br>the val<br>are sh<br>are sh<br>csor mo<br>Th<br>lef | bunter (<br>bunter (<br>lay shift<br>enabled<br>h the d<br>and I/)<br>if S=1 a<br>but of S<br>lue of S<br>lue of S<br>lifted si<br>ove and<br>Aff<br>e curs<br>t.<br>e curs          | (ACC)<br>(ACC)<br>ft, inste<br>ed.<br>d.<br>isplay<br>D=1, tl<br>and I/D<br>el.<br>e shift<br>S. Simi<br>imultar<br>d Displ<br>ter writ<br>or mor                | is dec<br>ead of o<br>is shift<br>he cur<br>D=1, th<br>ted in<br>larly ro<br>neously<br>lay shi<br>ting D<br>ves on                       | ted is of<br>sor wo<br>e displa<br>the di<br>eading<br>y.<br>ft by th<br>D-RAM<br>ne char           | ed.<br>shift, at<br>pposite<br>uld shi<br>ay woul<br>rection<br>and wri<br>e "Entr<br>A data                     | in sens<br>ft one<br>ld shift<br>select<br>ting the<br>y Mode                   | e to that of the<br>character to the<br>one character to<br>ed by I/D dur<br>e CG-RAM alw<br>e Set"<br>After reac<br>The cursor mo                                 | cursor.<br>e right aft<br>o the left a<br>ring reads<br>vays shift t<br>ding DD-F               | er a MPU wand the curso<br>s of the DE<br>the cursor.<br>RAM data<br>haracter                | r wo |
| I/D=1: T<br>I/D=0: T<br>The S bi<br>S=1:<br>S=0:<br>The dire<br>For exar<br>DD-RAI<br>maintain<br>The cur<br>irrespect<br>Also bot<br>Table | The add<br>The add<br>t enable<br>Displa<br>Curson<br>ction ir<br>nple, ir<br>M. How<br>tits pos<br>sor wi<br>tive of t<br>h lines<br>-14 Cur<br>S<br>0  | ress co<br>ress co<br>e displ<br>y shift<br>shift<br>shift<br>f S=0<br>vever i<br>sition o<br>ll alre<br>the val<br>are sh<br>rsor mo<br>Th<br>lef<br>Th<br>rig<br>Th | bunter of<br>bunter of<br>lay shift<br>enabled<br>h the d<br>and I/J<br>if S=1 a<br>fon pane<br>bady bo<br>lue of S<br>ifted si<br>ove and<br>Aff<br>e curse<br>t.<br>e curse<br>ht. | (ACC)<br>(ACC)<br>ft, inste<br>ed.<br>d.<br>isplay<br>D=1, tl<br>and I/D<br>el.<br>e shift<br>d. Simil<br>imultar<br>d Displ<br>ter writ<br>or motor<br>or motor | is dec<br>ead of of<br>is shift<br>he cur<br>D=1, th<br>ted in<br>larly ro<br>neously<br>lay shi<br>ting D<br>ves on<br>ves on<br>ifts or | ted is o<br>sor wo<br>e displa<br>the di<br>eading<br>y.<br>ft by th<br>D-RAN<br>ne chan<br>ne chan | ed.<br>shift, at<br>pposite<br>uld shi:<br>ay woul<br>rection<br>and wri<br><u>e "Entr</u><br>A data<br>racter t | in sens<br>ft one<br>ld shift<br>select<br>ting the<br>y Mode<br>o the<br>o the | e to that of the<br>character to the<br>one character to<br>ed by I/D dur<br>e CG-RAM alw<br>e Set"<br>After reac<br>The cursor mo<br>to the left.<br>The cursor m | cursor.<br>e right aft<br>o the left a<br>ring reads<br>rays shift t<br>ding DD-F<br>oves one c | er a MPU wand the curso<br>s of the DE<br>the cursor.<br>RAM data<br>haracter<br>e character | r wo |

| AME                                                                                                | )                                                                                                    |                                                                                                    | -NE                                                                                                    | WHA                                                                                 |                                                 | V D      | SPL                                      | AY        | DOCUMENT NO                                                                                                    |                              | PAG       |
|----------------------------------------------------------------------------------------------------|----------------------------------------------------------------------------------------------------|----------------------------------------------------------------------------------------------------|----------------------------------------------------------------------------------------------------|-------------------------------------------------------------------------------------|-------------------------------------------------|----------|------------------------------------------|-----------|----------------------------------------------------------------------------------------------------|------------------------------|-----------|
|                                                                                                    |                                                                                                    |                                                                                                    |                                                                                                    |                                                                                     |                                                 |          |                                          |           |                                                                                                    | 00                           | 17/2      |
| 6.2.4 Dis                                                                                          | splay C<br>DB7                                                                                                |                                                                                                    |                                                                                                    | DB4                                                                                 | DB3                                             | DB2      | DB1                                      | DB0       |                                                                                                    |                              |           |
|                                                                                                    |                                                                                                    |                                                                                                    |                                                                                                    |                                                                                     |                                                 |          |                                          |           |                                                                                                    |                              |           |
|                                                                                                    | 0                                                                                                    | 0                                                                                                    | 0                                                                                                    | 0                                                                                   | 1                                               | D        | С                                        | В         |                                                                                                    |                              |           |
|                                                                                                    | R                                                                                                    | S=0, R                                                                                                    | /w=0                                                                                                    |                                                                                     |                                                 |          |                                          |           | 08H to 0FH<br>×: Don't ca                                                                                                    |                              |           |
| This instru                                                                                        | uction c                                                                                                    | ontrols                                                                                                    | s vario                                                                                                    | us featu                                                                            | ires of                                         | the dis  | play.                                    |           |                                                                                                    | di C                         |           |
|                                                                                                    | : Displa                                                                                                    |                                                                                                    |                                                                                                    |                                                                                     | Displa                                          |          | 1 9                                      |           |                                                                                                    |                              |           |
| C=1                                                                                                | : Curson                                                                                                    | r on                                                                                                    |                                                                                                    | C=0:                                                                                | Curson                                          | off.     |                                          |           |                                                                                                    |                              |           |
|                                                                                                    | : Blinki                                                                                                    | -                                                                                                    |                                                                                                    |                                                                                     | : blinki                                        | -        |                                          |           |                                                                                                    |                              |           |
|                                                                                                    |                                                                                                    |                                                                                                    |                                                                                                    |                                                                                     |                                                 |          |                                          |           | display of a characte                                                                                                    | er.                          |           |
| The curso                                                                                          |                                                                                                    |                                                                                                    | -                                                                                                    | -                                                                                   | about                                           | 1.0 Hz   | and D                                    | UTY 50    | %)                                                                                                    |                              |           |
| 6.2.5 Cu                                                                                           |                                                                                                    | DB6                                                                                                    |                                                                                                    | DB4                                                                                 | DB3                                             |          | DB1                                      | DB0       |                                                                                                    |                              |           |
|                                                                                                    |                                                                                                    |                                                                                                    |                                                                                                    |                                                                                     |                                                 |          |                                          |           |                                                                                                    |                              |           |
|                                                                                                    | 0                                                                                                    | 0                                                                                                    | 0                                                                                                    | 1                                                                                   | S/C                                             | R/L      | 0                                        | 0         |                                                                                                    |                              |           |
|                                                                                                    |                                                                                                    |                                                                                                    |                                                                                                    |                                                                                     |                                                 |          |                                          |           |                                                                                                    |                              |           |
|                                                                                                    | RS                                                                                                    | S=0, R                                                                                                    | /W=0                                                                                                    |                                                                                     |                                                 |          |                                          |           | 10H to 1FH                                                                                                    |                              |           |
| This in                                                                                            |                                                                                                    | ,                                                                                                    |                                                                                                    | a <b>n</b> 1a                                                                       | and/on a                                        |          | the out                                  |           | $\times$ : Don't care                                                                                                    |                              | t noo die |
|                                                                                                    | struction                                                                                                    | n shifts                                                                                                    |                                                                                                    | isplay a                                                                            | and/or 1                                        | moves    | the cur                                  | sor on c  |                                                                                                    |                              | ıt readir |
| or writi                                                                                           | struction                                                                                                    | n shifts<br>RAM.                                                                                                  | s the di                                                                                                    |                                                                                     |                                                 |          |                                          |           | ×: Don't care<br>haracter to the left o                                                                                                    | or right, withou             | ıt readir |
| or writi<br>The S/C                                                                                | struction<br>ng DD-<br>C bit sel                                                                              | n shifts<br>RAM.<br>ects m                                                                                        | s the di                                                                                                    | nt of th                                                                            | e cursc                                         |          |                                          |           | $\times$ : Don't care                                                                                                    | or right, withou             | ıt readir |
| or writi                                                                                           | struction<br>ng DD-<br>C bit sel<br>Shift bo                                                                  | n shifts<br>RAM.<br>ects mo<br>oth cur                                                                            | s the di<br>oveme<br>sor and                                                                                       | nt of th                                                                            | e cursc                                         |          |                                          |           | ×: Don't care<br>haracter to the left o                                                                                                    | or right, withou             | ıt readir |
| or writi<br>The S/C<br>S/C=1:<br>S/C=0:                                                            | struction<br>ng DD-<br>C bit selo<br>Shift bo<br>Shift cu                                                     | n shifts<br>RAM.<br>ects m<br>oth cur<br>ursor of                                                                 | s the di<br>oveme<br>sor and<br>nly                                                                                | nt of th<br>1 displa                                                                | e cursc<br>ly                                   | or or m  | ovemen                                   | nt of bot | ×: Don't care<br>haracter to the left o                                                                                                    | or right, withou             | ıt readir |
| or writi<br>The S/C<br>S/C=1:<br>S/C=0:                                                            | struction<br>ng DD-<br>C bit sel<br>Shift bo<br>Shift cu<br>L bit sel                                         | n shifts<br>RAM.<br>ects mo<br>oth cur<br>ursor of<br>ects let                                                    | s the di<br>oveme<br>sor and<br>nly<br>ft ward                                                                     | nt of th<br>1 displa<br>l or righ                                                   | e cursc<br>ly                                   | or or m  | ovemen                                   | nt of bot | ×: Don't care<br>haracter to the left o<br>h the cursor and the                                                                                                    | or right, withou             | ıt readir |
| or writi<br>The S/C<br>S/C=1:<br>S/C=0:<br>The R/I                                                 | struction<br>ng DD-<br>C bit sel<br>Shift bo<br>Shift cu<br>L bit sel<br>Shift on                             | n shifts<br>RAM.<br>ects mo<br>oth cur<br>ursor of<br>ects lef<br>ne chan                                         | s the di<br>oveme<br>sor and<br>nly<br>ft ward<br>racter r                                                         | nt of th<br>1 displa<br>l or righ<br>ight                                           | e cursc<br>ly                                   | or or m  | ovemen                                   | nt of bot | ×: Don't care<br>haracter to the left o<br>h the cursor and the                                                                                                    | or right, withou             | ıt readir |
| or writi<br>The S/C<br>S/C=1:<br>S/C=0:<br>The R/I<br>R/L=1:<br>R/L=0:                             | struction<br>ng DD-<br>C bit sel<br>Shift bo<br>Shift cu<br>L bit sel<br>Shift on<br>Shift on                 | n shifts<br>RAM.<br>ects mo<br>oth cur<br>ursor o<br>ects le<br>ne chan<br>ne chan                                | s the di<br>oveme<br>sor and<br>nly<br>ft ward<br>racter r<br>racter l                                             | nt of th<br>l displa<br>l or rigl<br>ight<br>eft                                    | e cursc<br>ly                                   | or or m  | ovemen                                   | nt of bot | ×: Don't care<br>haracter to the left o<br>h the cursor and the                                                                                                    | or right, withou             | ıt readir |
| or writi<br>The S/C<br>S/C=1:<br>S/C=0:<br>The R/I<br>R/L=1:                                       | struction<br>ng DD-<br>C bit sel<br>Shift bo<br>Shift cu<br>L bit sel<br>Shift on<br>Shift on                 | n shifts<br>RAM.<br>ects mo<br>oth cur<br>ursor o<br>ects le<br>ne chan<br>ne chan                                | s the di<br>oveme<br>sor and<br>nly<br>ft ward<br>racter r<br>racter l                                             | nt of th<br>l displa<br>l or rigl<br>ight<br>eft                                    | e cursc<br>ly                                   | or or m  | ovemen                                   | nt of bot | ×: Don't care<br>haracter to the left o<br>h the cursor and the                                                                                                    | or right, withou             | ıt readir |
| or writi<br>The S/C<br>S/C=1:<br>S/C=0:<br>The R/I<br>R/L=1:<br>R/L=0:                             | struction<br>ng DD-<br>C bit sel<br>Shift bo<br>Shift cu<br>L bit sel<br>Shift on<br>Shift on                 | n shifts<br>RAM.<br>ects mo<br>oth cur<br>irsor or<br>ects le:<br>ne chai<br>ne chai<br>ne chai                   | s the di<br>oveme<br>sor and<br>nly<br>ft ward<br>racter r<br>racter l                                             | nt of th<br>l displa<br>l or rigl<br>ight<br>eft<br>ft                              | e cursc<br>ly                                   | or or m  | ovemen                                   | nt of bot | ×: Don't care<br>haracter to the left o<br>h the cursor and the                                                                                                    | or right, withou             | t readin  |
| or writi<br>The S/C<br>S/C=1:<br>S/C=0:<br>The R/I<br>R/L=1:<br>R/L=0:<br>Table-1                  | struction<br>ng DD-<br>C bit sel<br>Shift bo<br>Shift cu<br>L bit sel<br>Shift on<br>Shift on<br>5 Cursc      | n shifts<br>RAM.<br>ects mo<br>oth cur<br>irsor of<br>ects let<br>ne chan<br>ne chan<br>or/Disp                   | s the di<br>oveme<br>sor and<br>nly<br>ft ward<br>racter r<br>racter l<br>lay shi                                  | nt of th<br>l displa<br>l or rigl<br>ight<br>eft<br>ft                              | e cursc<br>ly<br>nt ward                        | move     | ovemen<br>ment of                        | nt of bot | ×: Don't care<br>haracter to the left of<br>h the cursor and the<br>blay and/or cursor.                                                                                    | or right, withou             | t readin  |
| or writi<br>The S/C<br>S/C=1:<br>S/C=0:<br>The R/I<br>R/L=1:<br>R/L=0:<br>Table-1<br>S/C           | struction<br>ng DD-<br>C bit sel<br>Shift bo<br>Shift ou<br>Shift on<br>Shift on<br>5 Curso<br>R/L            | n shifts<br>RAM.<br>ects mo<br>oth cur<br>ursor of<br>ects le<br>ne chan<br>ne chan<br>or/Disp<br>Cu<br>Mo        | s the di<br>oveme<br>sor and<br>nly<br>ft ward<br>racter r<br>racter l<br>lay shi<br>rsor sh                       | nt of th<br>l displa<br>l or righ<br>ight<br>eft<br>ft                              | e curso<br>ly<br>nt ward                        | the left | ovement of                               | nt of bot | ×: Don't care<br>haracter to the left of<br>h the cursor and the<br>olay and/or cursor.                                                                                    | or right, withou             | t readir  |
| or writi<br>The S/C<br>S/C=1:<br>S/C=0:<br>The R/I<br>R/L=1:<br>R/L=0:<br>Table-1<br>S/C<br>0      | struction<br>ng DD-<br>C bit sel<br>Shift bo<br>Shift ou<br>Shift on<br>Shift on<br>5 Curso<br>R/L<br>0       | n shifts<br>RAM.<br>ects mo<br>oth cur<br>ursor of<br>ects le<br>ne chan<br>ne chan<br>or/Disp<br>Cu<br>Mo        | s the di<br>oveme<br>sor and<br>nly<br>ft ward<br>racter r<br>racter 1<br>lay shi<br>rsor sh                       | nt of th<br>l displa<br>l or righ<br>ight<br>eft<br>ft<br>ift<br>e charae           | e curso<br>y<br>nt ward<br>cter to              | the left | ovemen<br>ment of<br>t                   | nt of bot | <ul> <li>×: Don't care haracter to the left of the cursor and the oblay and/or cursor.</li> <li>Display shift</li> <li>No shift</li> </ul>                                 | or right, withou<br>display. | ıt readir |
| or writi<br>The S/C<br>S/C=1:<br>S/C=0:<br>The R/I<br>R/L=1:<br>R/L=0:<br>Table-1<br>S/C<br>0<br>0 | struction<br>ng DD<br>C bit sel-<br>Shift bo<br>Shift or<br>Shift on<br>Shift on<br>5 Cursco<br>R/L<br>0<br>1 | n shifts<br>RAM.<br>ects mo<br>oth cur<br>ursor or<br>ects le:<br>ne chan<br>ne chan<br>or/Disp<br>Cu<br>Mo<br>Mo | s the di<br>oveme<br>sor and<br>nly<br>ft ward<br>racter r<br>racter 1<br>lay shi<br>rsor sh<br>ove one<br>ift one | nt of th<br>l displa<br>l or righ<br>ight<br>eft<br>ft<br>ift<br>e charac<br>charac | e curso<br>y<br>nt ward<br>cter to<br>ter to th | the left | ovement<br>ment of<br>t<br>ht<br>with di | nt of bot | <ul> <li>×: Don't care haracter to the left of the cursor and the cursor and the olay and/or cursor.</li> <li>Display shift</li> <li>No shift</li> <li>No shift</li> </ul> | or right, withou<br>display. |           |

| STANDARD   |          |             | -N E          | WH.       | AVE      | ND      | ISPL     | AY.        | DOCUMENT NO.                   | REV.NO         | PAG    |
|------------|----------|-------------|---------------|-----------|----------|---------|----------|------------|--------------------------------|----------------|--------|
| `NAME      |          | Ľ           | and Males And | INT       | ERN      | ATIC    | NAL      | Sin Lines  |                                | 00             | 18/2   |
| 6.2.6.Fu   | nction   | Set         |               |           |          |         |          |            |                                |                |        |
|            | DB7      | DB6         | DB5           | DB4       | DB3      | DB2     | DB1      | DB0        | _                              |                |        |
|            | 0        | 0           | 1             | IF        | N        | ×       | BR1      | BR2        |                                |                |        |
|            | R d      | ∟<br>S=0, R | /W=0          |           |          |         |          |            | 20H to 3FH                     |                |        |
|            | IX.      | 5 0, K      |               |           |          |         |          |            | ×: Don't care                  | 2              |        |
| This ins   | truction | n sets      | width         | of data   | ı bus li | ne (wh  | en to u  | se naral   | llel interface. IM=1). Th      |                | disnl  |
| line and   |          |             |               |           | . 045 11 | ne.(wh  | en to u  | se puiu    | ier interface. fivr 1). fr     |                | uispi  |
|            | -        |             |               |           | em. and  | d must  | be the   | first inst | truction executed after p      | ower-on.       |        |
| The IF b   |          |             |               | •         |          |         |          |            |                                |                |        |
|            |          |             |               | face usi  |          |         |          |            |                                |                |        |
|            |          |             |               | face usi  | -        |         |          |            |                                |                |        |
| The N b    |          |             |               |           | e        |         |          |            |                                |                |        |
|            |          |             |               |           |          | -       | •        | to A80     | )                              |                |        |
|            |          |             |               |           | -        |         | -        |            | . A41 to A80 fixed Low         | level.)        |        |
|            |          |             | -             |           | -        |         | -        |            | se width of Anode outpu        | ·              |        |
|            |          |             | BR            | 1         | BRO      | )       |          | Bright     | iness                          |                |        |
|            |          |             | 0             |           | 0        |         |          | 10         | 0%                             |                |        |
|            |          |             | 0             |           | 1        |         |          | 7          | 5%                             |                |        |
|            |          |             | 1             |           | 0        |         |          | 50         | 0%                             |                |        |
|            |          |             | 1             |           | 1        |         |          | 2:         | 5%                             |                |        |
| 6.2.7 S    | et CG    | -RAN        | M Ad          | dress     |          |         |          |            |                                |                |        |
|            | DB7      | DB6         | DB5           | DB4       | DB3      | DB2     | DB1      | DB0        | -                              |                |        |
|            | 0        | 1           |               |           | AC       | G       |          |            |                                |                |        |
|            | R        | S=0, R      | /W=0          |           |          |         |          |            | 40H to 7FH                     |                |        |
|            |          | , .         |               |           |          |         |          |            | ×: Don't care                  | 3              |        |
| This instr | uction   |             |               |           |          |         |          |            |                                |                |        |
| (1) Load   | a new    | 60bit       | addres        | ss into t | he add   | ress co | unter (A | ACC).      |                                |                |        |
| (2) Sets t |          |             |               |           |          |         |          | ,          |                                |                |        |
|            |          |             |               | . ,       |          |         |          |            | ents of the address cou        | inter (ACC)    | will   |
| automatic  | ally m   | odifie      | d after       | every a   | access   | of CG-  | RAM,     | as deteri  | mined by the "Entry Mo         | de Set" instr  | uction |
| The activ  | ve widt  | h of th     | ne addi       | ress cou  | unter (A | ACC),   | when it  | is addre   | essing CG-RAM, is 6-bi         | it, so the cou | nter w |
| wrap aro   | und to   | 00H fi      | rom 3I        | FH if m   | ore tha  | n 64 b  | ytes of  | data are   | written to CG-RAM              |                |        |
| 6.2.8 S    | et DD    | -RAN        | / Add         | lress     |          |         |          |            |                                |                |        |
|            | DB7      | DB6         | DB5           | DB4       | DB3      | DB2     | DB1      | DB0        |                                |                |        |
|            | 1        |             |               |           | ADI      | )       |          |            | ]                              |                |        |
|            |          |             | /₩/_0         |           |          |         |          |            | 9011 to A 711 (1               | Lina)          |        |
|            | K        | S=0, R      | ⊿w=0          |           |          |         |          |            | 80H to A7H (1<br>C0H to E7h (2 | <i>,</i>       |        |
|            |          |             |               |           |          |         |          |            |                                |                |        |
|            |          |             |               |           |          |         |          |            | X: Don't care                  | -              |        |

| DOCUMENT NO. | REV.NO | PAGE  |
|--------------|--------|-------|
|              | 00     | 19/20 |

This instruction

**STANDARD** 

NAME

(1) Loads a new 7-bit address into the address counter (ACC).

(2) Sets the address counter (ACC) to point to the DD-RAM.

Once the "Set DD-RAM Address" instruction has been executed, the contents of the address counter (ACC) will be automatically modified after each access of DD-RAM, as selected by the "Entry Mode Set" instruction.

Table-16 Valid DD-RAM address Ranges

|                      | Number of Character | Address Range |
|----------------------|---------------------|---------------|
| 1 <sup>st</sup> line | 40                  | 00H to 27H    |
| 2 <sup>nd</sup> line | 40                  | 40H to 67H    |

#### 6.2.9 Read Busy Flag and Address

| DB7 | DB6 | DB5 | DB4 | DB3 | DB2 | DB1 | DB0 |
|-----|-----|-----|-----|-----|-----|-----|-----|
| BF  |     |     |     | ACC | 2   |     |     |

RS=0, R/W=1

Read busy flag and address reads the flag (BF) indicating that the system is now internally operating on a previously received instruction. If BF is 1, the internal operation is in progress.

BF=1: busy state

BF=0: ready for next instruction, command receivable.

The next instruction will not be accepted until BF is reset to 0.Check the BF status before the next write operation. At the same time, the value of the address counter (ACC) in binary AAAAAAA is read out. This address counter (ACC) is used by both CG-RAM and DD-RAM address and its value is determined by the previous instruction. The address counter are the same as for instructions set CG-RAM address and set DD-RAM address.

6.2.10 Write Data to CG or DD-RAM

| DB7 DB6 DB5 DB4 DB3 DB2 DB1 DB0 |  | DB7 | DB6 | DB5 | DB4 | DB3 | DB2 | DB1 | DB0 |
|---------------------------------|--|-----|-----|-----|-----|-----|-----|-----|-----|
|---------------------------------|--|-----|-----|-----|-----|-----|-----|-----|-----|

Data Read

RS=1, R/W=0

This instruction writes 8-bit binary data (DB7 to DB0) from CG-RAM or DD-RAM.

The previous designation determines whether CG-RAM or DD-RAM is to be read.

Before entering this read instruction, either CG-RAM or DD-RAM address set instruction must be executed. If not executed, the first read data will be invalid. When serially executing read instructions, the next address data is normally read from the second read. The address set instructions need not be executed just before this read instruction when shifting the cursor shift instruction (when reading out DD-RAM). The operation of the cursor shift instruction is the same as the set DD-RAM address instruction. After a read, the entry mode automatically increases or decreases the address by 1.

Note: The address counter (ACC) is automatically incremented or decremented by 1 after the write instructions to CG-RAM or DD-RAM are executed. The RAM data selected by the ACC cannot be read out at this time even if read instructions are executed. Therefore, to correctly read data, execute either the address set instruction or cursor shift instruction (only with DD-RAM), then just before reading the desired data, execute the read instruction from the second time the read instruction is sent.

### 7.0 PERATING RECOMMENDATIONS

- 7.1 Avoid applying excessive shock or vibration beyond the specification for the VFD module.
- 7.2 Since VFDs are made of glass material, careful handling is required.i.e. Direct impact with hard material to the glass surface (especially exhaust tip) may crack the glass.
- 7.3 When mounting the VFD module to your system, leave a slight gap between the VFD glass and your front panel. The module should be mounted without stress to avoid flexing of the PCB.
- 7.4 Avoid plugging or unplugging the interface connection with the power on, otherwise it may cause the severe damage to input circuitry.
- 7.5 Slow starting power supply may cause non-operation because one chip Micro won't be reset.
- 7.6 Exceeding any of maximum ratings may cause the permanent damage.
- 7.7 Since the VFD modules contain high voltage source, careful handing is required during powered on.
- 7.8 When the power is turned off, the capacitor dose not discharge immediately. The high voltage applied to the VFD must not contact to the ICs. And the short-circuit of mounted components on PCB within 30 times the specified current consumption when the power is turned on.
- 7.9 The power supply must be capable of providing at least 3 times the rated current, because the surge current can be more than 3 times the specified current consumption when the power is turned on.
- 7.10 Avoid using the module where excessive noise interference is expected. Noise may affects the Interface signal and causes improper operation. And it is important to keep the length of the interface cable less than 50cm.
- 7.11 Since all VFD modules contain C-MOS ICs, anti-static handing procedures are always required.